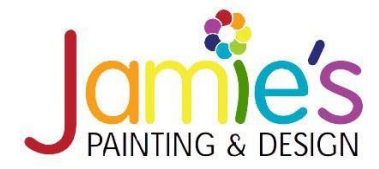

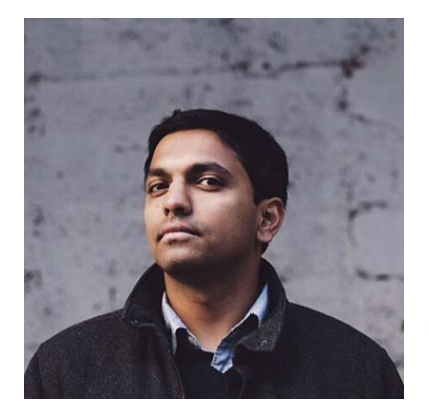

#### Grade:N/A

Summary: An original iPhone drawing with watercolor and markers Artist: **Anshuman Ghosh (On-shoe-man Goosh)**  Objective: Depict illusion of depth (space) using overlapping shapes and sizes and placement within a picture Level: Beginner Time: 45 – 65 minutes

#### Meet the Artist: **Anshuman Ghosh** is a Visual Artist from South Africa. He creates

quirky illustrations which revolve around his iPhone, making the illusion appear to be something it is not. He posts his illustrations on Instagram. As a child he had a wild imagination and a knack for sketching. He would create large paintings of small items (stamps, desktop calendars, etc.)

Anshuman Ghosh uses his iPhone in a way that most would never dream of, and it's highly entertaining. Using paper illustrations, the Johannesburg **Visual Artist** transforms the much-loved Apple device into an object of many purposes – whether it's a ketchup bottle, paper shredder or a refrigerator, it is very unique. Ghosh calls the style 'phone framing'. He prepares his illustrations using paper cut outs and then he photographs the image. It can take him 2 to 4 hours to complete each piece of art from start to finish.

His illustrations have been described as blurring the lines between "what's real and what's fake". Ghosh claims that the core of his artwork is to try to "deceive" his audience into believing an illusion. His art has been described as a whimsical and a quirky take on the versatility of a modern-day smartphone and the different roles it plays in our day to day lives.

**Illusion of Depth:** Is a manifested through the use of several factors: Perspective – a graphic system that creates the illusion of depth and volume on a two-dimensional surface. Overlapping – when one object covers part of a second object, the first seems to be closer to the viewer.

**Visual Artist:** Someone who is involved in the arts of painting, sculpting, photography, etc. as opposed to music, drama, or literature.

Discussion Points: Look at Anshuman Ghosh's artwork. What do you think about his artwork? Do you like it? Is it realistic? Or more cartoonish? Why do you think he uses an iPhone? Do you think it has anything to do with how obsessed we are as a society with our phones and digital devices? Or the fact that we can order anything from our phone? There are no wrong answers.

Brainstorm what you can put inside an iPhone. Be creative, but realistic. Take a few minutes to decide what you are going to draw in and around the iPhone template. Put a 2 – 5-minute time helps you decide on what to draw. If stumped draw the ice cream sundae in the sample. Suggestions for using the iPhone as a vessel: a flower vase, a glass for a drink, a coffee cup, a bun for a hotdog.

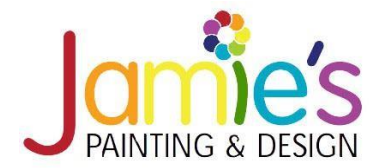

## Fun Facts

- Ghosh is working on taking is iPhone illustrations and turning them into a pop-up book.
- You can purchase his illustrations now for approximately £24 each (approximately \$26).
- His artwork has been featured on Mashable, Huffington Post and he works with global brands.
- You can follow his work on Instagram. He currently has 92,000 followers. (moography)

## Art Supplies:

- 8 ½ x 11 Watercolor paper or cardstock
- White cardstock
- iPhone template
- Pencils
- **Scissors**
- Elmer's Glue
- Permanent black markers
- Markers (variety of colors)
- Watercolor paint
- Small cups for water
- Paintbrushes (small and medium)
- Risers\*
- Rulers\*\*

**\*Risers:** These are small squares of cardboard about ¼ of an inch wide. They are used to make a piece of the artwork "pop" off the paper so that the art project is 3D.

**\*\*Rulers:** This is an option. If you choose, use the ruler to frame the perimeter of the paper or the students can do this if they are comfortable working with rulers.

**Art Prep:** Print out the iPhone template on cardstock. Cut 4 -5 small pieces of cardboard and set aside.

#### **Art Directions:**

- 1. Place the paper vertically on the table (long ways).
- 2. Cut out the iPhone.
- 3. Place the piece of paper vertically in front of you.
- 4. Place the iPhone in the center of the paper and trace it with a pencil.
- 5. Move the iPhone down slightly (about 1 inch) towards the bottom right corner. Trace the iPhone. This will be the shadow.
- 6. Add all of the details inside the iPhone and if you need anything on the outside of the iPhone draw it on the background.
- 7. Use the permanent black marker to outline the details in the phone and out of the phone. Do not trace the shadow with the black permanent marker.
- 8. Use markers to color in the iPhone. Be sure to leave the frame of the iPhone white.
- 9. Use watercolor paint for the background of the artwork. Consider painting it a pastel or light shade. Do not paint the center iPhone you traced earlier.
- 10. Paint the shadow a darker shade of the background.
- 11. Once finished painting and coloring everything take 4 5 risers and glue them to the blank white iPhone shape on the paper. Add another dot of glue to the top of the riser and glue the iPhone down.

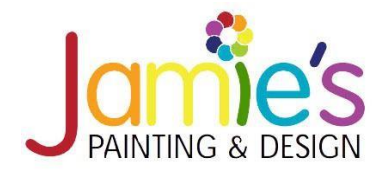

## Tips and Art Tricks:

- Using the risers is optional, however making the iPhone "pop off" the paper enhances the art project.
- Feel free to experiment with more than one art medium. Try using different art supplies like crayons, oil pastels, chalk pastels, acrylic or tempera paint.
- This art project can be done with themes, food, buildings, outer space, television shows, computer games.
- The preferred marker would be permanent-colored markers. The permanent markers will not bleed. They can be purchased at the Dollar Store or the Dollar Tree.

## Students working on their Art Projects:

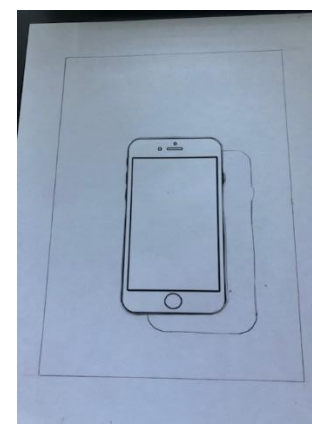

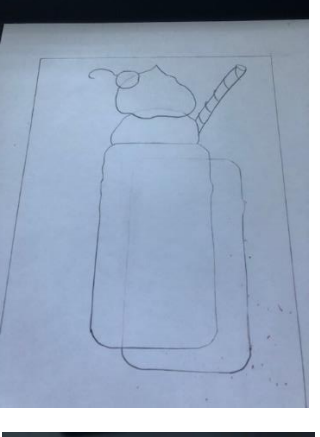

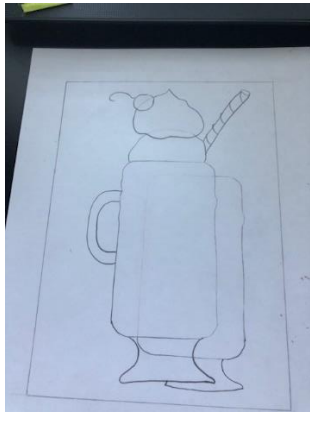

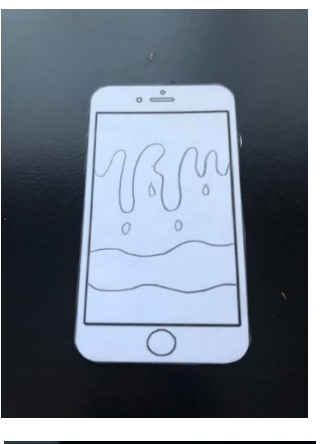

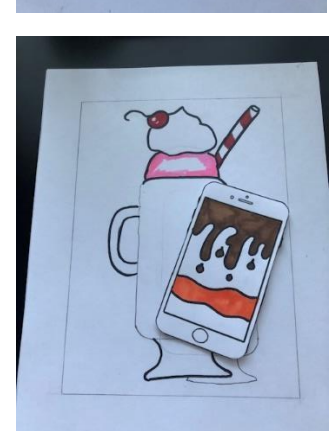

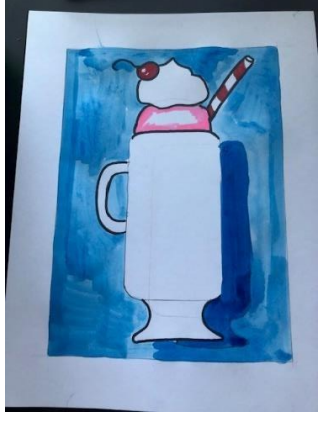

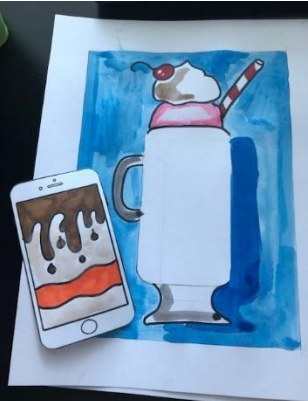

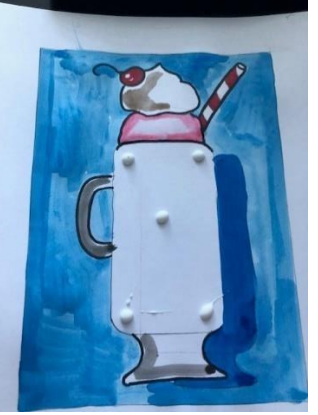

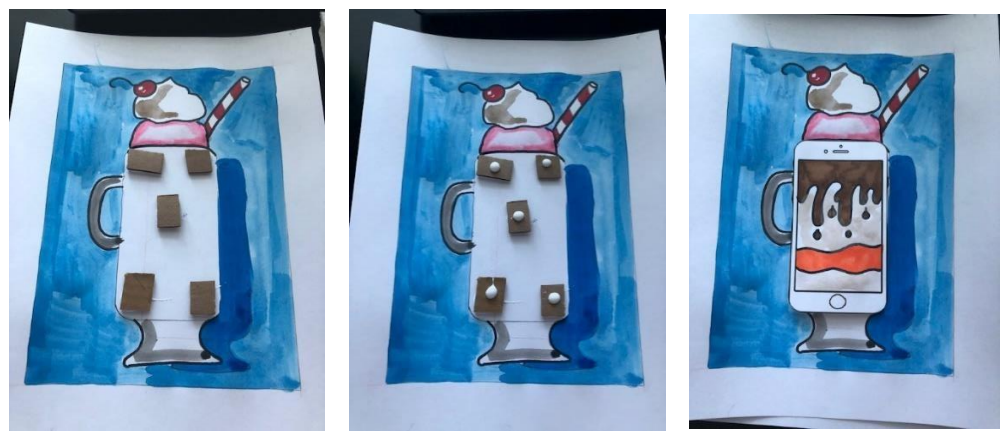

©2020 by Jamie's Painting & Design. All rights reserved.

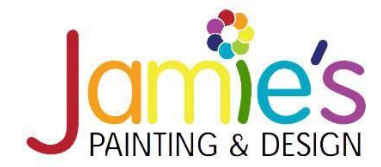

Samples of Anshuman Ghosh's artwork:

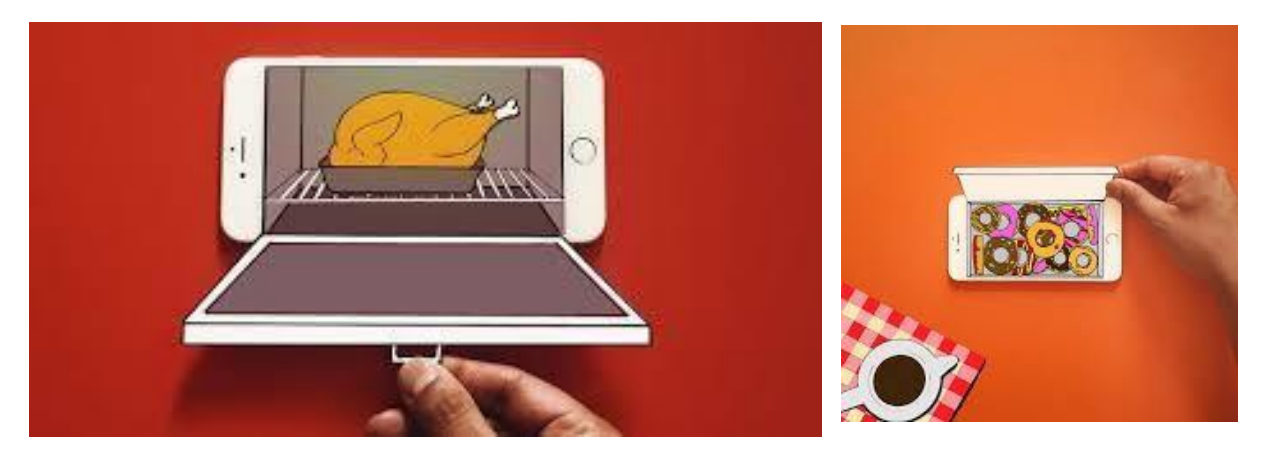

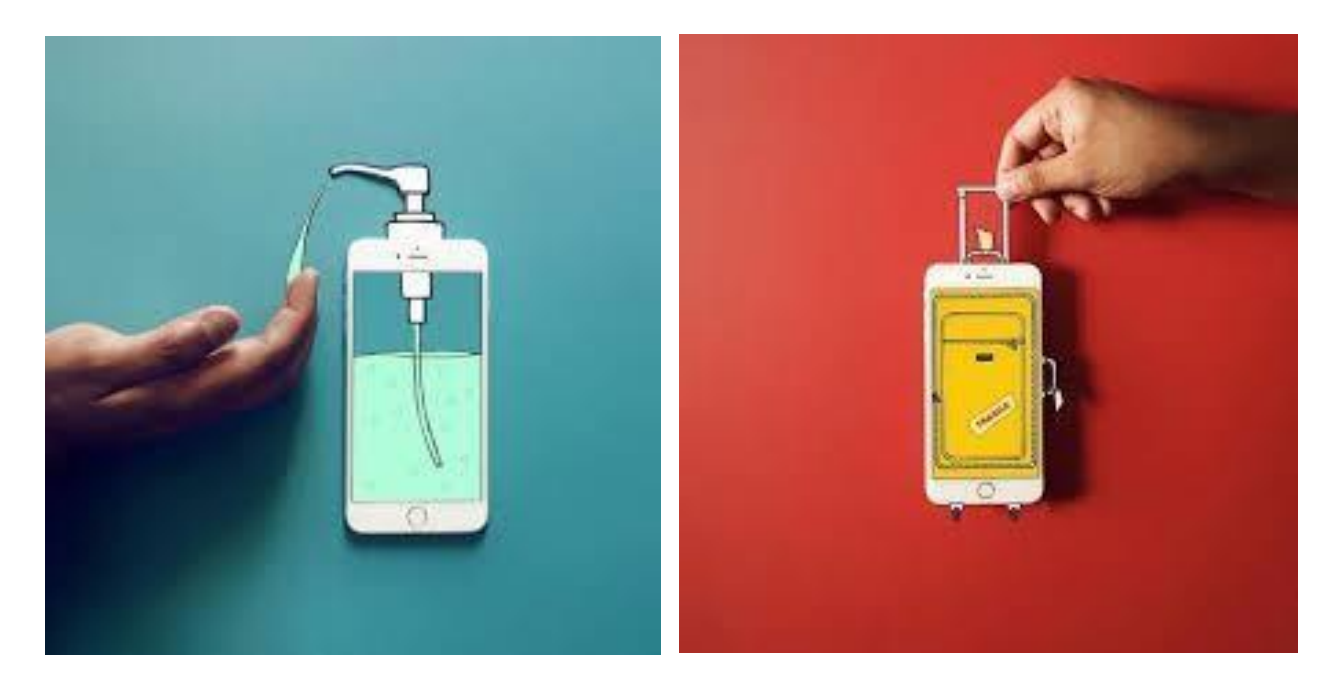

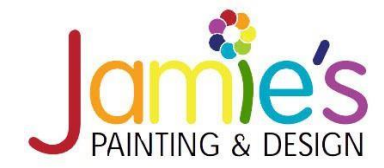

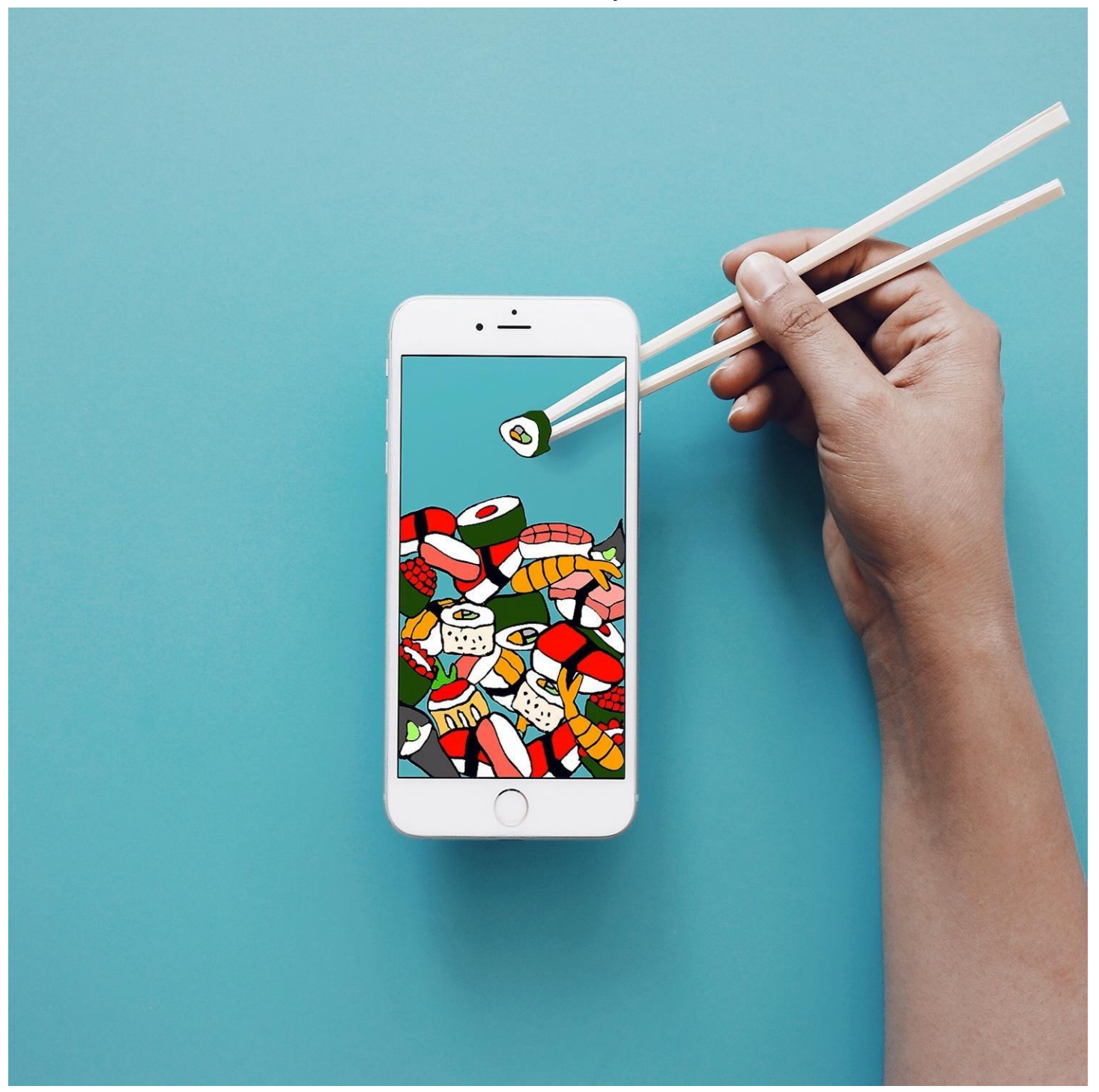

©2020 by Jamie's Painting & Design. All rights reserved.

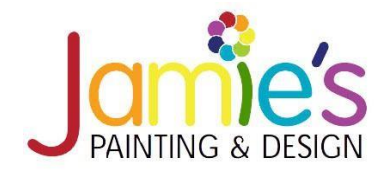

# iPhone Templates

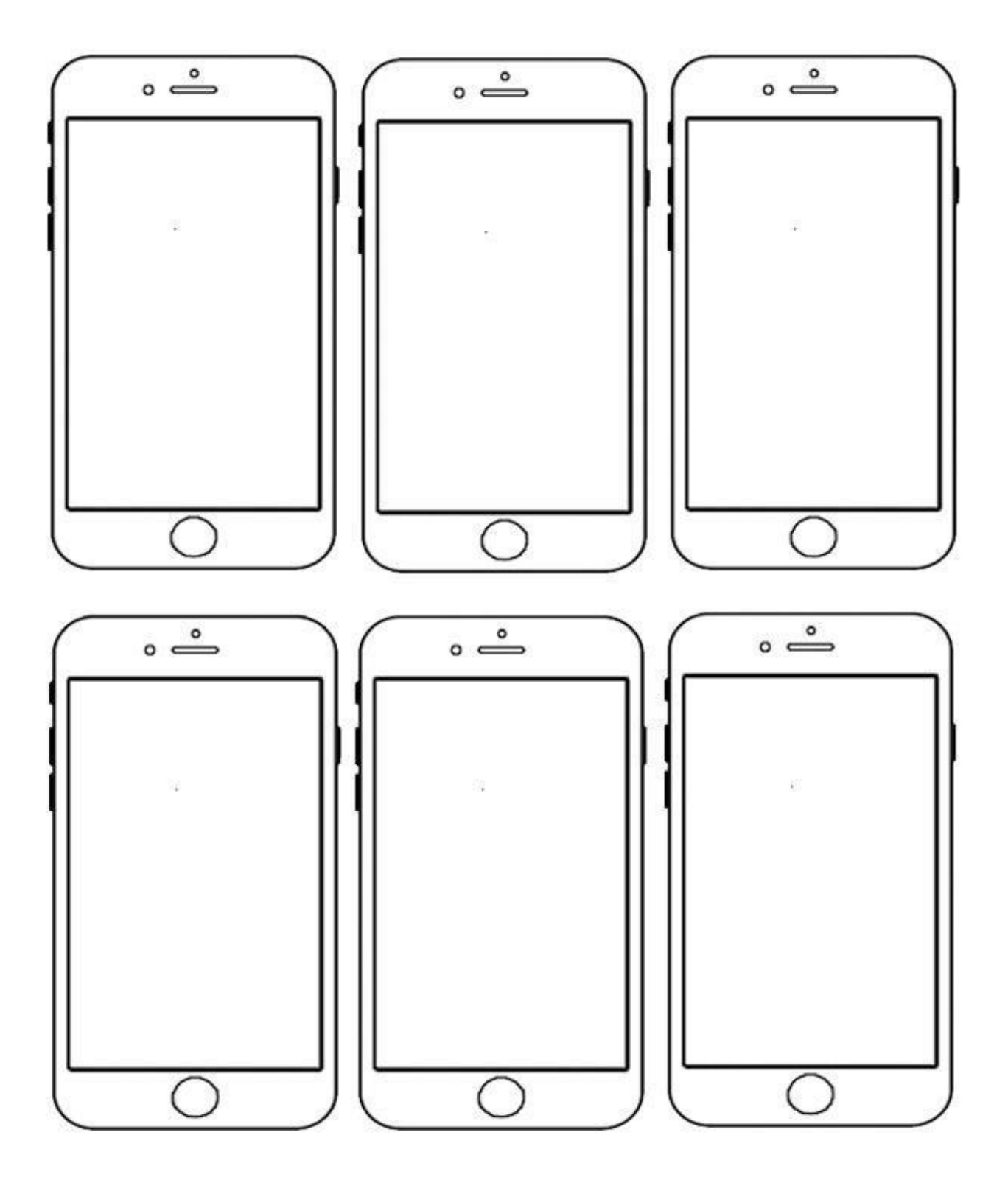